Załącznik nr 1 do SIWZ

Nazwa Wykonawcy Dokładny adres REGON NIP **……………………………** Imię i nazwisko osoby uprawnionej do kontaktu (miejscowość i data ) z Zamawiającym Numer telefonu **Numer faksu ……………………..**

#### **FORMULARZ OFERTY**

w przetargu nieograniczonym na :

## **"Transport uczniów do i ze szkół w roku szkolnym 2014/2015"**

Przystępując do przetargu nieograniczonego numer ZOPO.271.1.2014, prowadzonego przez Zespół Obsługi Placówek Oświatowych w Lesznowoli z/s w Magdalence, oferujemy wykonanie przedmiotu zamówienia, zgodnie z rozdziałem 1 specyfikacji istotnych warunków zamówienia oraz zawarcia umowy na warunkach określonych w załączniku numer 5 do siwz.

### **1.Oświadczamy, że dzienna stawka za świadczenie usługi za trasę wynosi :**

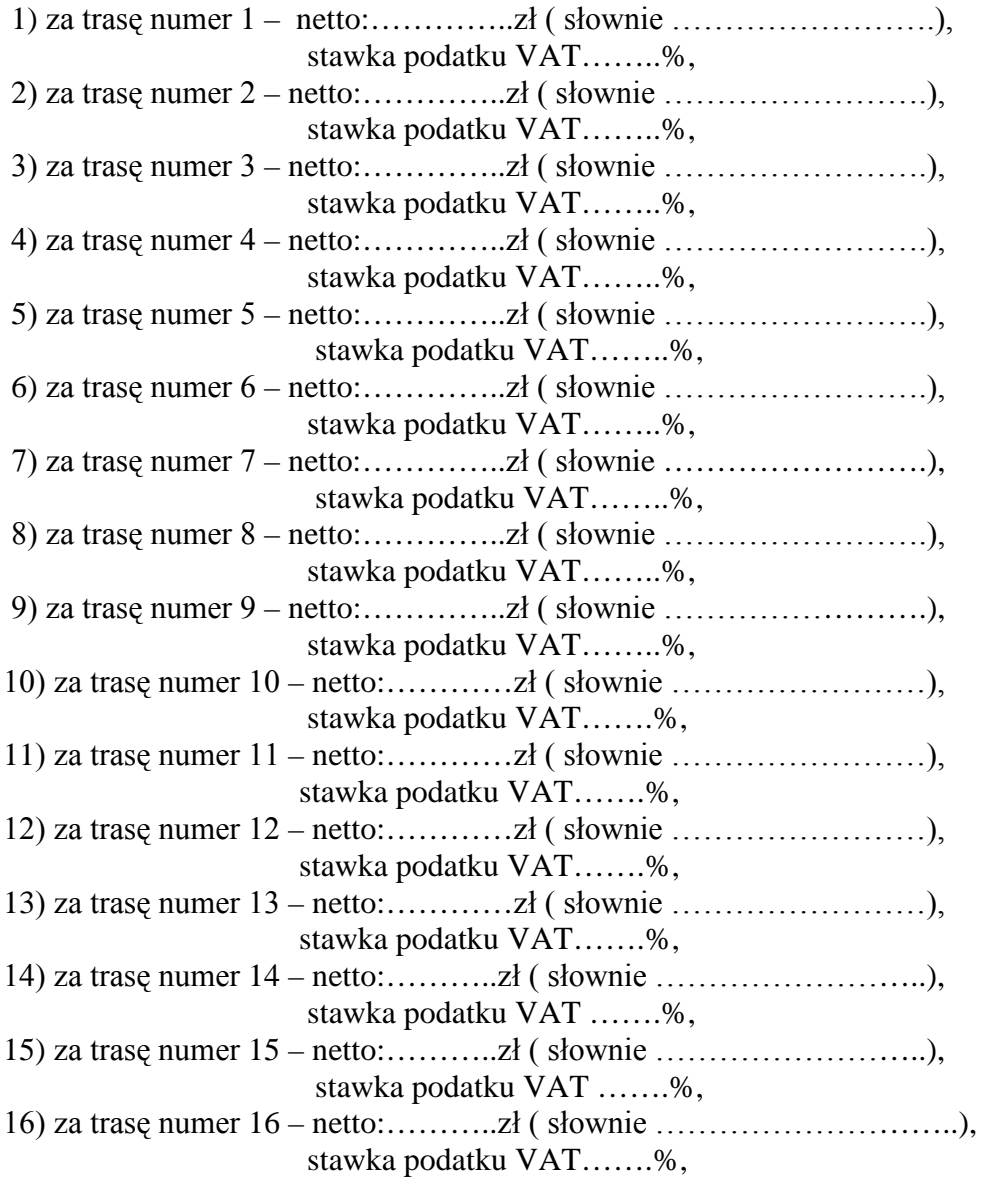

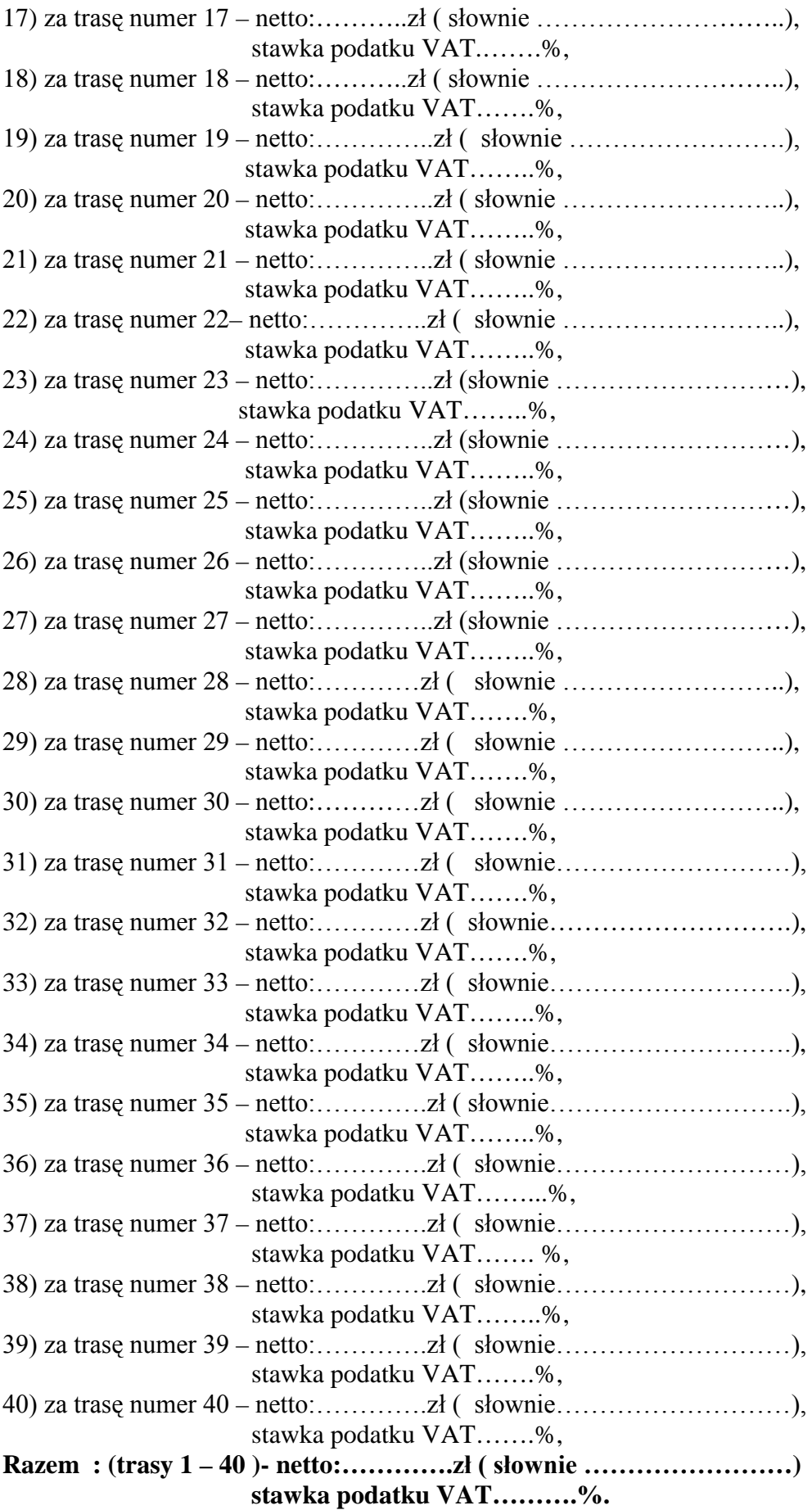

# **2. Oświadczamy, że wykonamy przedmiotowe zamówienie za łączną kwotę :**

a) **( trasy 1-40) x 189 dni** = netto:……………….zł ( słownie…………………………),

 b) stawka podatku VAT ………….i wysokość podatku VAT w zł ………………………… (……………………………………………………………………………………………), c) **( trasy 1-40 )x 189 dni** = brutto:……………… zł ( słownie…………………………).

**3.** Oświadczamy, że w cenie oferty zostały uwzględnione wszystkie koszty wykonania zamówienia i realizacji przyszłego świadczenia umownego oraz, że cena nie zostanie zmieniona w trakcie wykonywania przedmiotu zamówienia na niekorzyść Zamawiającego.

**4.** Oświadczamy, że w ramach umowy dowieziemy 6 razy w ciągu roku uczniów do miejsca pamięci narodowej w Magdalence ze ZSP Lesznowola.

**5.** Oświadczamy, że oferujemy wykonanie przedmiotowego zamówienia, w terminie **od 1 września** 

### **2014 roku do 26 czerwca 2015 roku.**

**6.** Oświadczamy, że :

a) akceptujemy wszystkie postanowienia SIWZ,

b) zapoznaliśmy się z dokumentacją dotyczącą postępowania (siwz wraz ze wszystkimi załącznikami) i nie wnosimy żadnych zastrzeżeń do jej treści,

c) otrzymana dokumentacja jest wystarczająca do złożenia oferty,

d) akceptujemy wzór umowy, w tym w szczególności kary umowne, warunki zapłaty za wykonanie przedmiotu zamówienia.,

e) niżej podaną część/zakres zamówienia, wykonywać będą w moim imieniu podwykonawcy ( podać zakres,bez wskazywania konkretnego podwykonawcy )…………………..............................................

…………………………………………………………………………………………………………...

**7.** Oświadczamy, że zastrzegamy następujące strony oferty …………………...

/ nie zastrzegamy żadnych stron oferty.\*

**8.** Oświadczamy, że oferta składa się z ……………..ponumerowanych stron.

**Zobowiązuje się do przesyłania potwierdzeń otrzymanej faksem od Zamawiającego korespondencji. Uznaję, że brak nadesłania potwierdzenia maksymalnie następnego dnia od daty otrzymania przez nas korespondencji będzie podstawą do przyjęcia przez Zamawiającego daty wysłania za datę dostarczenia, od której liczone będą terminy ustawowe.**

**Do oferty załączamy następujące załączniki :**

**………………………………………………. ………………………………………………. ………………………………………………. ……………………………………..**

 podpis/podpisy osób upoważnionych wraz z jej/ich pieczątkami

*\* niepotrzebne skreślić*